# **FOLLETO DE SERVICIOS** DE RESIDUOS SÓLIDOS **RESIDENCIALES DE LIVE OAK**

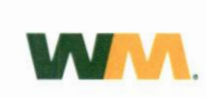

La Ciudad de Live Oak se ha asociado con WM para proporcionar el servicio de recolección de residuos dos veces por semana, el servicio de recolección de reciclaje una vez cada dos semanas y la recolección a pie de acera de residuos voluminosos y atados de broza una vez al mes. WM también proporcionará la recolección ilimitada de residuos domésticos peligrosos (HHW) por conserjería a través de su Servicio de Recolección Especial A Tu Puerta<sup>sM</sup> para todos los clientes residenciales de Live Oak.

### PROGRAMA DE RECOLECCIÓN

La recolección de residuos es dos veces por semana. La recolección de reciclaje es una vez cada dos semanas. La recolección de residuos voluminosos y atados de broza se realiza a pie de acera el primer lunes de cada mes.

### **CONTENDORES CON RUEDAS**

En 2022, WM entregó dos contenedores con ruedas NUEVOS de 96 galones a cada residencia para su uso.

- · 1 contenedor con ruedas color verde de 96 galones para artículos considerados residuos.
- · 1 contendor con ruedas de 96 galones con tapa amarilla para artículos reciclables.

Como recordatorio, todos los residentes deberán usar sus contenedores con ruedas de 96 galones proporcionados por WM. No se utilizarán los contenedores propiedad de los residentes o comprados en la tienda para el servicio de recolección de basura o de material para reciclaje.

### PAUTAS GENERALES DE RECOLECCIÓN

Por favor, siga las pautas a continuación para garantizar la recolección de basura o de material reciclable. \*Nota: Es posible que las recolecciones no se realicen a la misma hora del día cada semana.

- · Para garantizar la recolección, los contenedores con ruedas de residuos o reciclaje deberán estar en el punto de recolección a más tardar a las 7:00 a. m. del día de recolección programado. Coloque el contenedor con las ruedas contra el bordillo y las asas viendo a la casa.
- · No incluya pintura, aceite de motor u otros artículos peligrosos.
- · No obstruva la recolección de basura o material reciclable estacionando vehículos cerca de los contenedores.
- · Mantenga un espacio de 3 pies entre los residuos (o el material reciclable) y otros objetos. Con la recolección automatizada, todos los residuos y los reciclables deberán estar contenidos dentro del contenedor con ruedas correspondiente con la tapa cerrada. WM no recogerá artículos que estén fuera de los contenedores con ruedas.

#### DÍAS FERIADOS OBSERVADOS

WM observa los siguientes días feriados: Año Nuevo, Acción de Gracias y Navidad. Si su recolección regular cae en uno de estos días feriados observados, su recolección se retrasará un día solo en esa semana.

### ARTÍCULOS VOLUMINOSOS Y BROZA

La recolección de residuos voluminosos y atados de broza a pie de acera se realiza el primer lunes de cada mes y está limitada a seis (6) vardas cúbicas de tamaño total. No se pueden colocar escombros de construcción o de mantenimiento de jardinería en la acera para su recolección si son generados por un contratista externo, es decir, paisajista, podador de árboles, etc. Es responsabilidad del contratista externo llevarse este material. Requisitos de la broza

- · Las ramas y los recortes de árboles no deben tener más de seis pulgadas (6") de diámetro y deberán cortarse, atarse y agruparse en longitudes de cuatro pies (4') que no pesen más de cuarenta a cincuenta libras (40-50 libras).
- · Se permiten hojas de árboles y recortes de césped si se meten en bolsas y se mantienen dentro del límite mensual total de seis (6) yardas cúbicas.

Artículos voluminosos

- · Electrodomésticos a los que se les haya retirado el Freon®
- · Alfombra (cortada en bultos de 4 pies)

### NO SON artículos voluminosos

· Electrodomésticos que

- contengan Freon®
- · Baterias
- · Concreto, ladrillo, asfalto y techado
- · Escombros de construcción de un contratista
- Muebles y colchones
- · Lavabos, inodoros v calentadores de aqua drenados/vacios
- · Gasolina, aceite y filtros
- · Pintura
- · Neumáticos, vehículos y piezas

### **BOLSAS ADICIONALES DE BASURA**

Los residentes que tengan bolsas de basura adicionales deberán colocarle una etiqueta rosa a cada bolsa. Las etiquetas rosas están disponibles para su compra en el Ayuntamiento por una cuota mínima.

### ¿TIENE ALGUNA PREGUNTA? ¿NO SE REALIZÓ LA RECOLECCIÓN?

Póngase en contacto con nuestro Departamento de Servicio al Cliente de lunes a viernes, de 8:00 a. m. a 5:00 p. m. Teléfono: 800-800-5804; chat en línea: wm.com; correo electrónico: cssatex@wm.com.

# **PAUTAS DE RECICLAJE**

- · La recolección de reciclaje es una vez cada dos semanas.
- · Solo coloque los materiales reciclables aceptables que se muestran a continuación en su contenedor de reciclaje con ruedas.
- Los materiales reciclables deben estar SUELTOS en el contenedor con ruedas y libres de alimentos y líquidos.

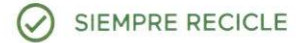

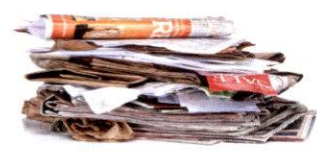

Papel

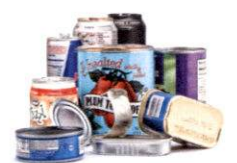

Latas de alimentos v bebidas

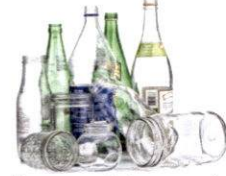

Botellas y recipientes de vidrio

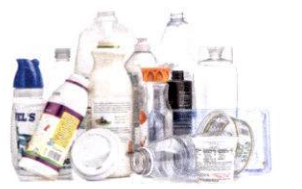

Botellas y recipientes de plástico

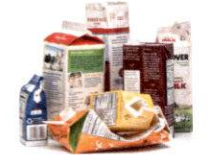

Cartones de alimentos y bebidas

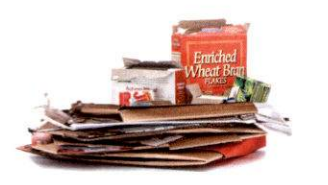

Cartón aplanado y cartulina

**NO RECICLE** 

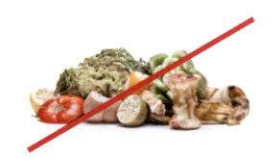

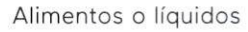

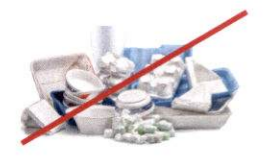

Productos de espuma de poliestireno

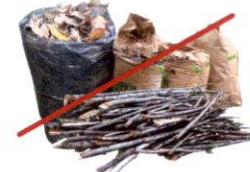

Broza

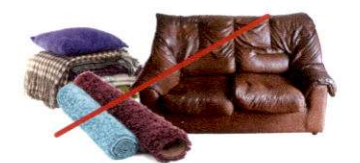

Ropa, muebles o alfombras

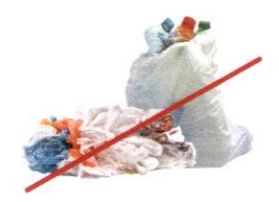

Bolsas de plástico sueltas. película plástica o materiales reciclables en bolsas

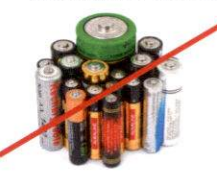

**Baterías** 

## SERVICIO DE RECOLECCIÓN ESPECIAL A SU PUERTASM

El Servicio de Recolección Especial A Su PuertaSM de WM le ofrece a los residentes un servicio en su porche delantero para recoger los artículos complicados, a veces peligrosos y difíciles de reciclar que casi todos los hogares acumulan. WM recogerá los pesticidas, productos químicos domésticos, objetos punzantes, residuos electrónicos, baterías, bombillas, productos residuales de automóviles (incluido el aceite), pinturas, diluyentes y docenas de otros artículos que no deben estar presentes en sus materiales reciclables o en la recolección regular de residuos a pie de acera.

### Materiales aceptados en WM A Su Puerta<sup>SM</sup>

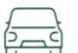

Productos para automóviles

Anticongelante, baterías, líquido de frenos, aceite de motor y filtros, combustibles y más.

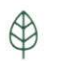

### Productos químicos para el jardín

Fertilizantes, insecticidas, herbicidas, pesticidas y herbicidas.

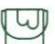

### Productos de pintura

Selladores, pegamentos, pinturas, pinturas en aerosol, barnices, decapantes, diluyentes y conservantes de madera.

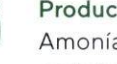

### Productos químicos residenciales

Amoníaco, limpiadores de uso rudo, limpiadores de duchas/ azulejos, limpiadores de desagües y removedores de óxido.

Aparatos electrónicos

Reproductores de música, televisores, reproductores de DVD/CD, videocaseteras, teléfonos móviles, microondas, computadoras y monitores.

### Artículos domésticos

Baterías, lámparas fluorescentes compactas (CFL), termómetros, termostatos, tubos fluorescentes y más.

MATERIALES QUE NO SE RECOGERÁN: Municiones, medicamentos, explosivos, asbesto, contenedores con fugas, productos químicos comerciales o materiales peligrosos en contenedores de más de cinco galones.

**COMMAND** 

## Para programar una recolección del Servicio de Recolección Especial A Su PuertaSM o para obtener más información:

Por favor, comuníquese con WM al 800-449-7587, envíe un correo electrónico a atyourdoor@wm.com o visite www.wmatyourdoor.com.

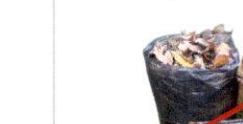

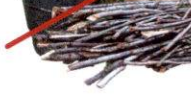